# Distributed Systems – Techs 4. Web Services

### W3C Definitions

- WS is a software system designed to support *interoperable machine to machine interaction* over a network
- **software system** 
	- **□** identified by a URI (accessible on the Web through a URL)
	- □ whose public interfaces and bindings are defined and described using XML artifacts (such as Web Services Definition Language - WSDL)

#### **n** other software systems

- **n** can discover its definition & may then interact with the Web service in a manner prescribed by its definition
- □ access it through XML-based protocols such as Simple Object Access Protocol (SOAP) sent over accepted Internet protocols, such as HTTP

### WS Arch. (WSA) as Distrib.Comput.Arch. (DCA)

- purpose of a DCA: enable programs in one environment to communicate and share data/content with programs in another environment.
- Classic: programmers have had to
	- □ tell one application program where to go to find another cooperative program - known as "tightly coupling" applications.
	- $\Box$  maintain these programmatic links over the useful life of the applications that they have written.
	- Creating these "hard-wired" links is complicated and cumbersome
- WSA A new DCA ?
	- the applications themselves could automatically find cooperative programs to work with
	- program-to-program communications process called "loosely coupled."

## Definition by Gartner research - 2001

- Def: WSs are loosely coupled software components delivered over Internet standard technologies.
- WSs are self-describing and modular business appls...
	- □ … that expose the business logic as services over the Internet…
	- **□** ... through programmable interfaces and using Internet protocols …
	- □ ... for the purpose of providing ways to find, subscribe, and invoke those services.
- WSs can be developed using any programming language, any protocol, or any platform

# Historical evolution: the beginning

- late 1990s, Microsoft & a couple of other companies were thinking about an XML-based RPC that could work over HTTP.
	- □ Term *SOAP* was coined in 1998.
	- □ First versions of SOAP 1.0 published in Dec 1999.
	- Support from both the commercial and Open Source community > 2001, SOAP 1.2.
- Microsoft, IBM, and Sun Microsystems are pushing WSs as the next great technology to allow developers to create remote objects easily.
	- □ Earlier remote object technologies, such as COM+ and CORBA, were difficult to implement and had high maintenance costs.

### Historical evolution: WS as result of Web evolution

- 1. Initially, the Web consisted of sites that were plain HTML pages.
- 2. Later, Web appls. dynamically generated these HTML pages.
	- Web appls. are still limited to the GUI capabilities of their HTML pages
	- Enable interaction between and end user and a Web site
- 3. WSs go beyond this limitation, since they separate the Web site or application (the service) from its HTML GUI.
	- **the service is represented in XML and available via the Web as XML.**
	- **E** Enable the application-to-application communication over the Internet
- Map Web site example:
	- 1. Web site: only static links to maps of various cities and locales
	- 2. Web appl: provide driving directions, customized maps, etc
	- 3. Extend functionality to provide a Web service: other enterprises can use to provide directions to their own office locations integrate with global position systems

Technical reasons for choosing Web services over Web appls

- WSs can be invoked through XML-based RPC mechanisms across firewalls.
- WSs provide a cross-platform, cross-language solution based on XML messaging.
- WSs facilitate ease of application integration using a light-weight infrastructure without affecting scalability.
- WSs enable interoperability among heterogeneous applications.

### Example: the travel reservation services

- Expose business appls as Web services
- Supporting a variety of customers and application clients
- Business appls are provided by different travel organizations residing at different networks and geographical locations

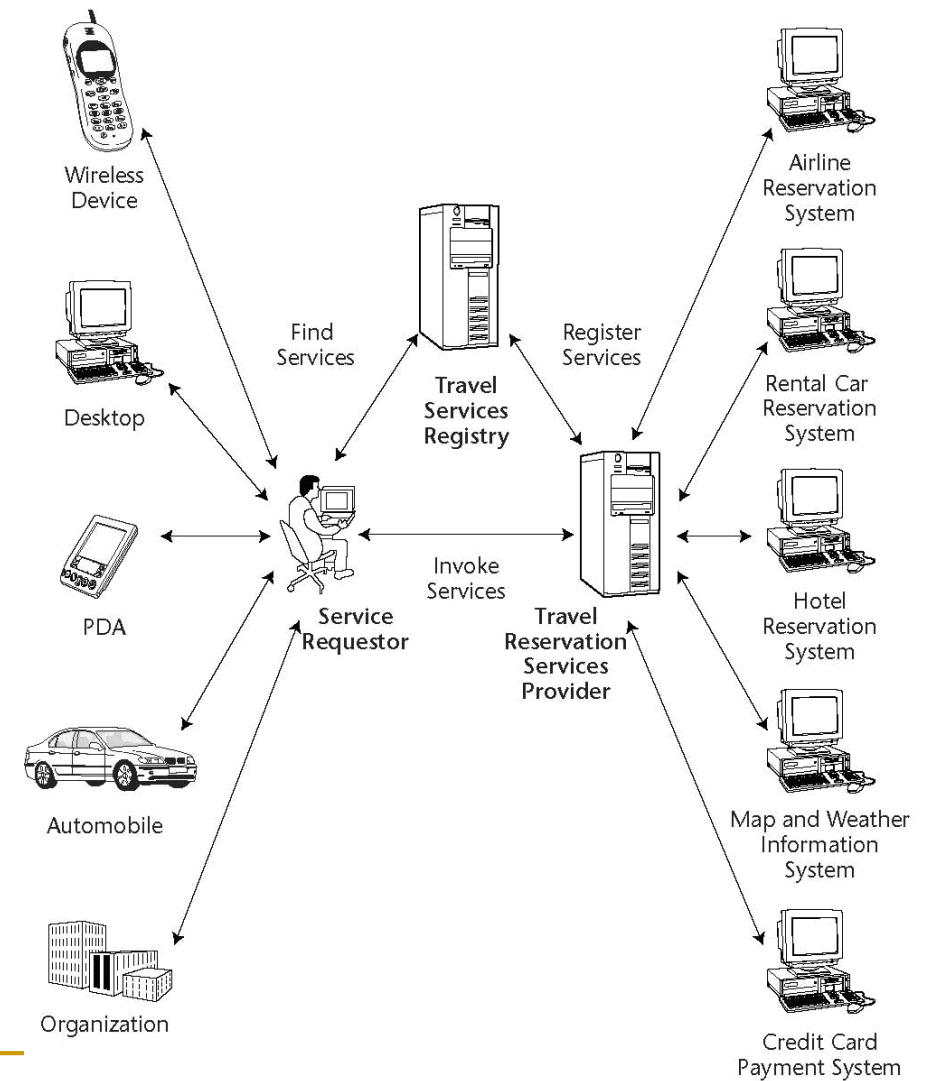

Reusable objects as a fundamental concept in WSs

### Example:

- a programmer write ONCE a calculator program as a WS
- Available for (bolted-onto, coupled or reused):
	- **a** a spreadsheet program,
	- a customized transaction program,
	- a mortgage amortization program, or
	- any other program that could logically make use of a calculator.

# Realm of WS

- ! software components that are programmatically accessible over standard Internet protocols n "The Internet is the OS"
- WSs expose a standard interface that is platform and technology independent.
- Context: the growing need for application-toapplication communication and interoperability.
	- □ WSs provide a means of communication among software applications
		- running on different platforms and
		- written in different application development languages
		- present dynamic context-driven information to the user.

# Key benefits of WS

- Interoperability in a heterogeneous environment
- **Business services through the Web**
- Integration with existing systems
- **Freedom of choice**
- Support more client types
- **Programming productivity**

# Elements of a WS platform (1/4)

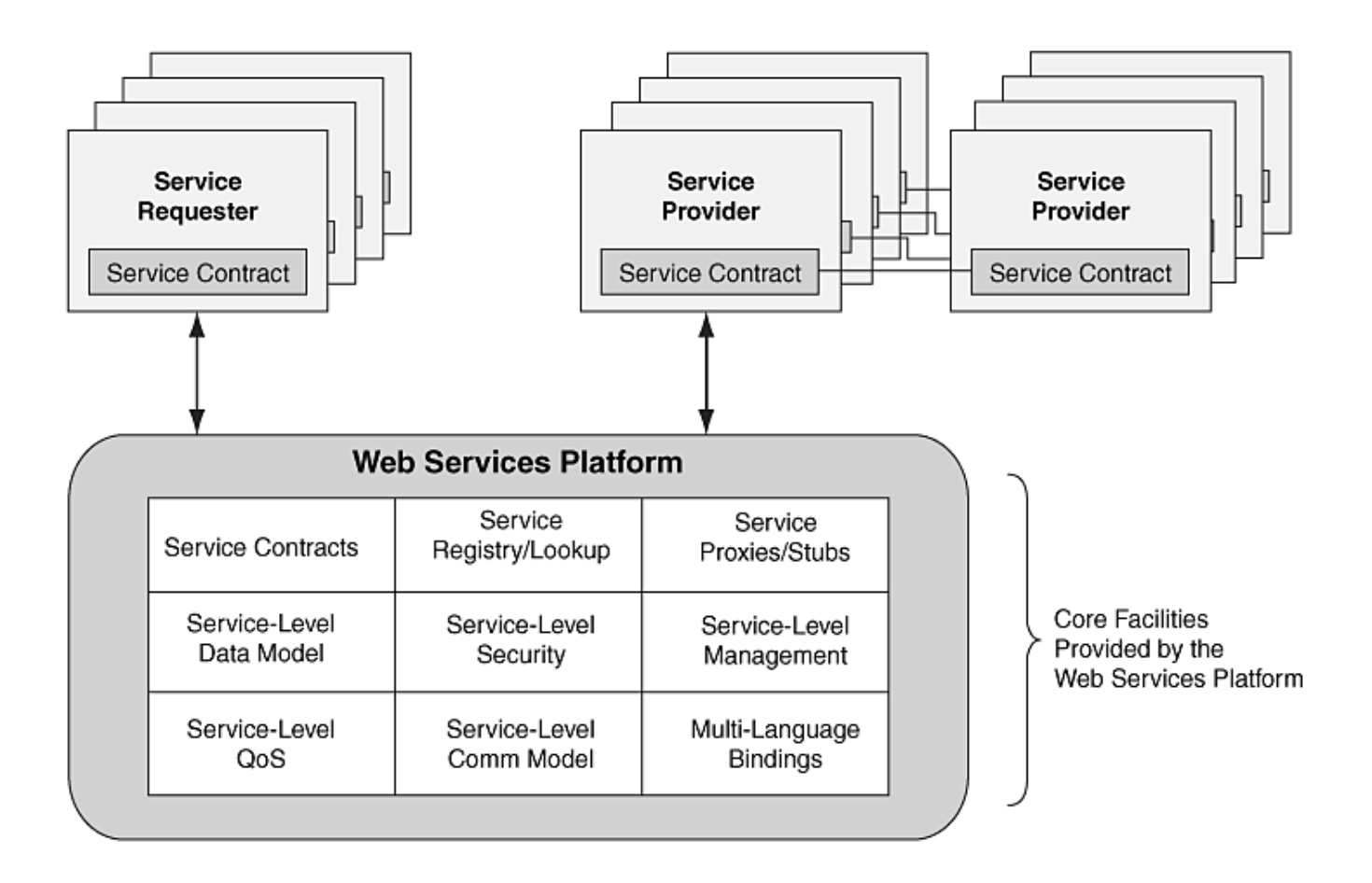

# Elements of a WS Platform (2/4)

#### *1. Service contract*

- unambiguous, well-defined service interface using WSDL.
- should be human-readable and machine-readable.

#### *2. Service contract repository*

□ Might include taxonomies in UDDI or another registry to categorize services and search Should be highly available and replicated.

#### *3. Service registration and lookup*

- A naming service for locating service instances and run-time resources
- □ Whereas the service contract repository is used to look up service contracts, service registration & lookup is used for finding run-time instances of the services.

#### *4. Service-level security*

- **a** authenticating service requesters,
- o role-based access control,
- □ single-sign-on, privacy, integrity, non-repudiation.

# Elements of a WS Platform (3/4)

#### *5. Service-level data management*

 Usage of XML Schema for data validation, data transformation, mapping data between different message structures including data filtering or data aggregation

#### *6. Service-level communication*

 Support for multiple interaction patterns and communication styles using SOAP.

#### *7. Multiple protocol and transport support*

 Messaging infrastructure should support multiple transports/protocols to support the wide range of clients, servers, and platforms.

#### *8. Service-level qualities of service*

- Support for message-ordering, guaranteed delivery or at-most-once delivery
- **Transaction management capabilities for defining and supporting** transaction execution and control including two-phase commit
- **High-availability capabilities include clustering, failover, automatic**restart, load balancing, and hot-deployment of services.

# Elements of a WS Platform (4/4)

#### **9. S***ervice-level management*

- **□** Support for deploying, starting, stopping, and monitoring services.
- **□** Support for versioning services.
- $\Box$  Support for auditing service usage.
- $\Box$  Support for metering and billing for service usage.
- **□** Service monitoring, service status, service responsiveness, and compliance or deviations from service-level agreements.

#### *10.Support for multiple programming languages*

 $\Box$  Support for generating service proxies and service skeletons for all supported programming languages.

#### *11.Service programming interfaces*

**Provide service programming interfaces so that developers can** access the facilities of the WSs platform from their favorite programming language(s)

# Types of WS Architectures (WSAs)

- Differences in how they do their jobs
- Most common WSA:
	- 1. Remote Procedure Call (RPC)
		- **XML-RPC provides a basic set of tools for creating cross**platform RPC calls, using HTTP as a foundation
		- WSs encapsulate RPC with XML as the data packaging.
	- 2. Service-Oriented Architecture (SOA)
		- Combining SOA techs with WSs basically gives:
			- $\Box$  the WSs protocol stack,
			- a collection of network protocols that are used to define and implement how WSs interact with one another.
	- 3. Representational State Transfer (REST)

### WS Communication Models: 1- RPC model

- □ defines a request/response-based synchronous communication.
- □ RPC-based Web services are tightly coupled and are implemented with remote objects to the client appl.
- **□ Both the service provider and requestor can register** and discover services

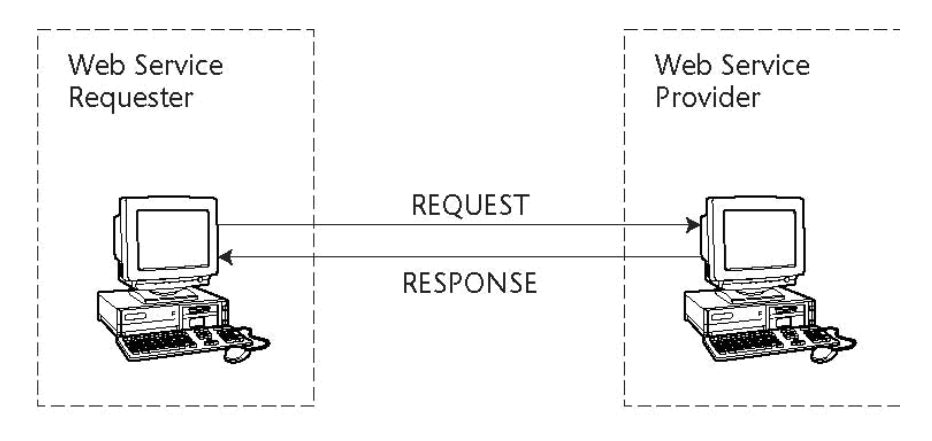

### WS Communic. models – 2 Messasing-based

- **E** defines a loosely coupled and document-driven communication
- the service requestor does not wait for a response.
- the client sends an entire document rather than sending a set of parameters.
- $\blacksquare$  the service provider may or may not return a message.

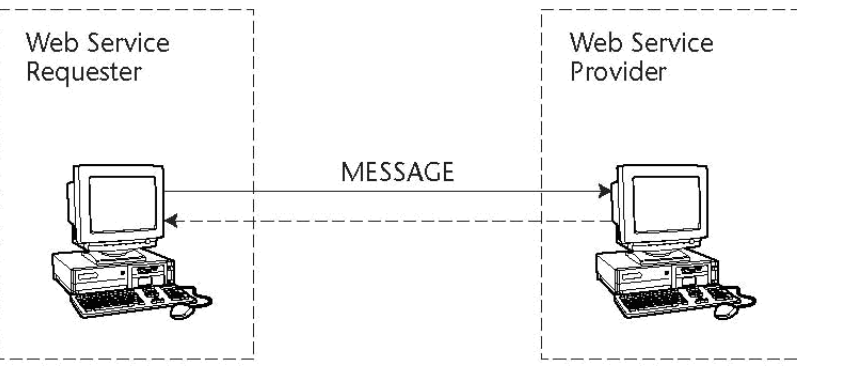

- Adopting a communication model also depends upon the WS provider infrastructure and its compliant protocol for RPC or Messaging.
- The current version of SOAP and ebXML Messaging support these communication models;

### How Web services work

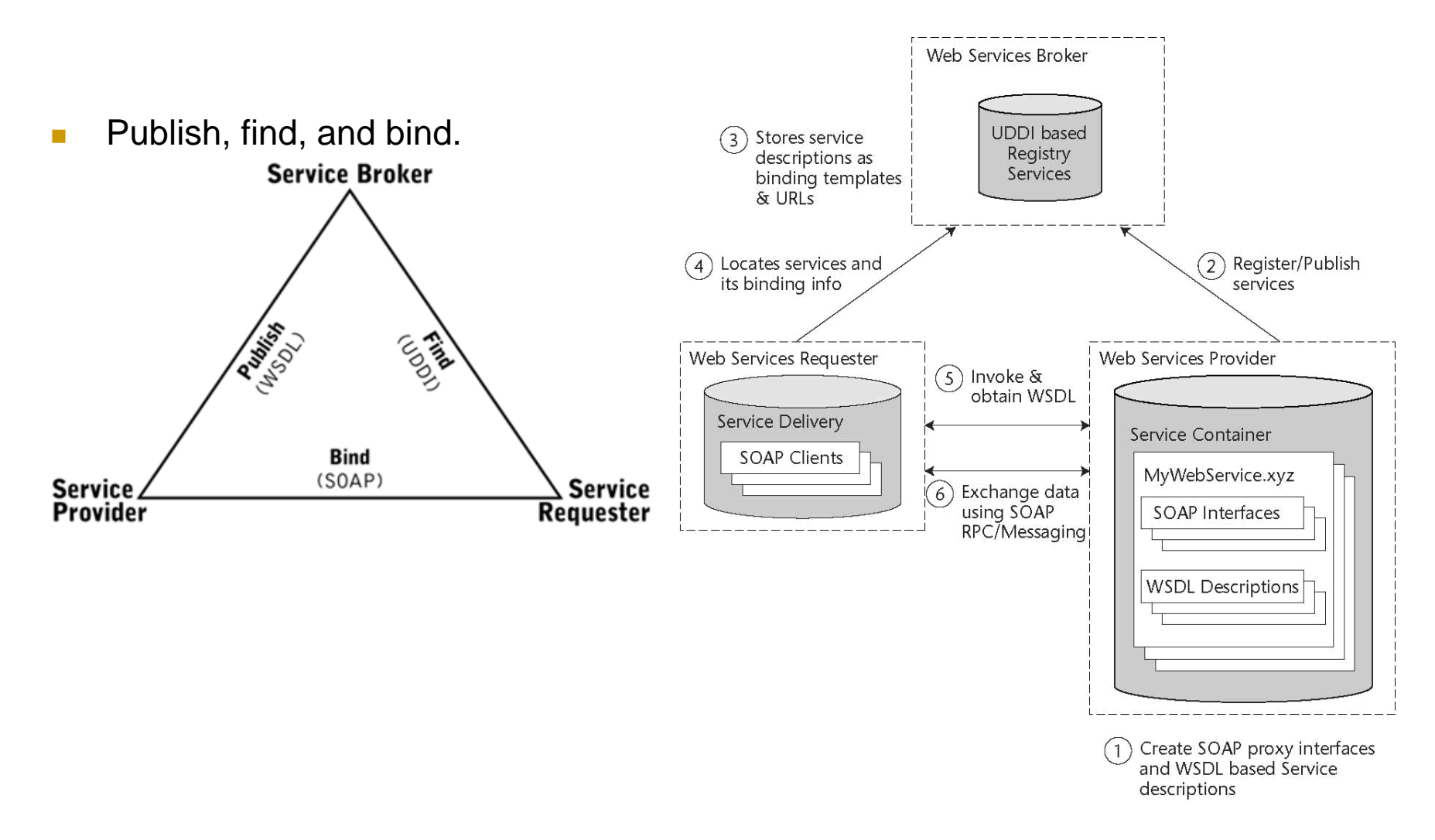

## WS standards (see next lecture!)

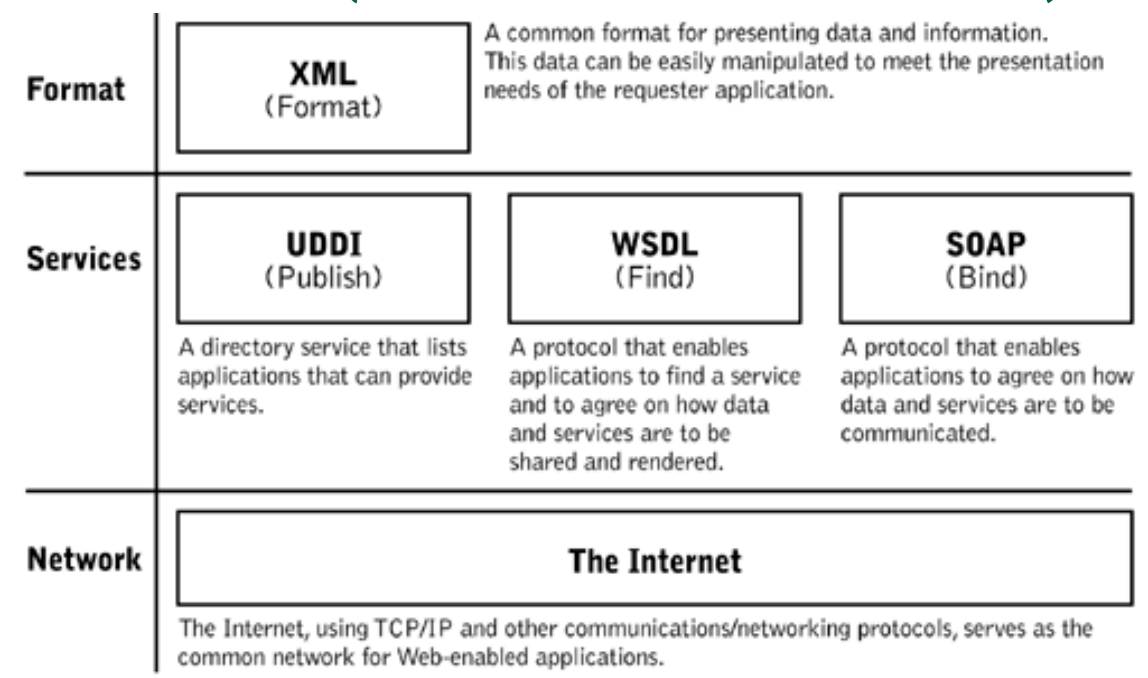

#### Needs:

- Common markup language for communication
- Common message format for exchanging information
- Common service specification formats
- Common means for service lookup

### Web Services Protocol Stack- 4 basic levels

- Service Transport:
	- □ HTTP or HTTPS, SMTP, and FTP.
- Service Messaging
	- $\Box$  XML-RPC and SOAP.
- Service Description
	- **□** WSDL format is usually used.
- **Service Discovery** 
	- **the UDDI protocol is used for this purpose.**

## Service binding

- Is different for an SOA based on WS compared to an SOA based on J2EE or CORBA:
	- J2EE, CORBA: binding via reference pointers or names,
	- WSs bind using discovery of services, which may be dynamic.
- If the service requester can understand
	- the WSDL and
	- associated policy files supplied by the provider,

SOAP messages can be generated dynamically to execute the provider's service.

## WS Implementations

- 2 major technological camps in the WSs industry.
	- 1. Microsoft.
		- got a head start because its people developed the *SOAP* standard and then gave it to the open-source community.
		- before other developers knew about the *SOAP* standard, Microsoft had already begun developing programming languages such as C# and *Visual Basic.NET* to create a proprietary implementation.
	- 2. Revolves around Java,
		- E.g. Sun Microsystems, creator of Java, deploying technologies.
		- Other vendors include BEA, Cape Clear Software, IBM, etc
		- Several WS libraries that are free and easily downloaded e.g. from Sun and the Apache group.
- Third-party products available that allow WSs to integrate with CORBA, COBOL, C++, and other legacy systems.

# Microsoft .NET implementation

- Provides a large number of tools to make the creation and use of WSs very easy.
- ncludes
	- □ the automatic generation of WSDL,
	- □ discovery tools such as disco (which searches servers that have *.NET* Web services),
	- browser-based testing and discovery of methods, and
	- easy creation of WSs within Microsoft's proprietary languages.
- **But all of the Microsoft WS technologies rely on their** Web server *Internet Information Server* (IIS).
	- □ Has security problems.

### Java implementation

- Sun and IBM deliver WS products.
- Apache group provides a great free *SOAP* library to access WSs.
- Advantages to using WSs with Java.
	- several different vendors implement WSs with Java
	- Java WSs work on top of
		- both Java Server Pages (JSP) and servlets,
		- *Tomcat* which is a free Java server that integrates easily with *Apache*, is free from the *Apache* group.
		- IBM's *Websphere*, BEA's *WebLogic*, and Sun's *iPlanet* server are all commercially available WS that allow a developer more options when deploying WSs.

# Different implementation in Java

 SUN SDK: starts from an interface

import java.rmi.Remote; import java.rmi.RemoteException; public interface AccountIF extends Remote { public void deposit (int amount) throws RemoteException; public void withdraw (int amount) throws RemoteException; public int balance () throws RemoteException;

}

 BEA's WebLogic Server product: starts from a Java class

```
public class Account implements 
  com.bea.jws.WebService 
 { 
  static final long 
  serialVersionUID = 1L;
/** 
 @common:operation
*/ 
public void deposit (int amount); 
  {
```
...